<span id="page-0-0"></span>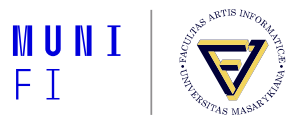

# **HMM Algorithms: Trellis and Viterbi**

#### PA154 Language Modeling (5.2)

**Pavel Rychly´**

pary@fi.muni.cz

March 19, 2024

**Source:** Introduction to Natural Language Processing (600.465) Jan Hajič, CS Dept., Johns Hopkins Univ. www.cs.jhu.edu/˜hajic

#### **HMM: The Two Tasks**

 $\blacksquare$  HMM (the general case):

five-tuple (S, *S*0, Y, *P<sup>s</sup>* , *P<sup>Y</sup>* ), where:

- $S = \{s_1, s_2, \ldots, s_T\}$  is the set of states,  $S_0$  is the initial,
- $\blacksquare$  Y = { $v_1, v_2, \ldots, v_k$ } is the output alphabet,
- $P_s(s_i|s_i)$  is the set of prob. distributions of transitions,
- $P_Y(y_k|S_i, S_i)$  is the set of output (emission) probability distributions.

Given an HMM & an output sequence  $Y = \{y_1, y_2, \ldots, y_k\}$ 

(Task 1) compute the probability of Y;

(Task 2) compute the most likely sequence of states which has generated Y.

# **Trellis - Deterministic Output**

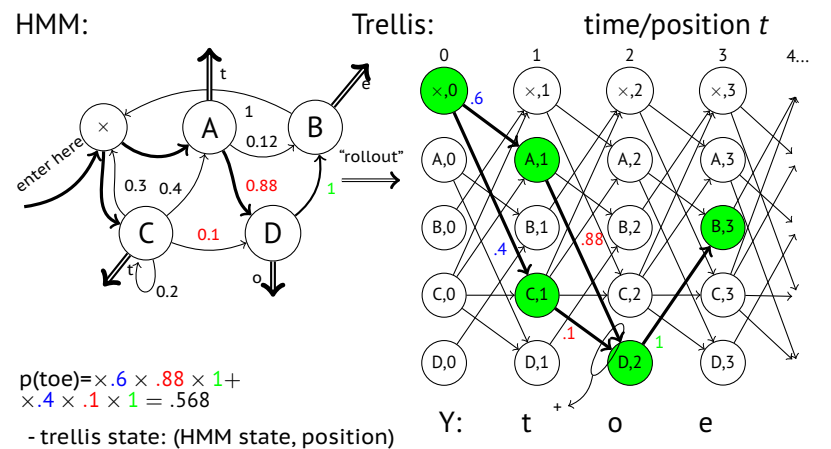

- each state: holds **one** number (prob):α α(×, 0) = 1 α(*A*, 1) = .6 α(*D*, 2) = .568 α(*B*, 3) = .568
- probability or Y:  $\Sigma \alpha$  in the last state

 $\alpha(C, 1) = .4$ 

# **Creating the Trellis: The Start**

■ Start in the start state  $(x)$ ,

its  $\alpha(x,0)$  to 1.

 $\blacksquare$  Create the first stage:

■ get the first "output" symbol *y*<sup>1</sup>

create the first stage (column)

 $\blacksquare$  but only those trellis states which generate  $y_1$ 

set their  $\alpha$ (*state,1*) to the  $P_s$ (*state* $|\times)$   $\alpha$ ( $\times$ , 0)

 $\sum_{1}$ 1

 $\times, 0$  $\alpha = 1$ position/stage 0 A,1  $\alpha = 6$ 1 C,1  $\alpha = .4$ .6 .4

*y*1: t

■ ...and forget about the *0*-th stage

# **Trellis: The Next Step**

- Suppose we are in stage *i*,
- $\blacksquare$  Creating the next stage:
	- $\blacksquare$  create all trellis state in the next stage which generate  $y_{i+1}$ , but only those reachable from any of the stage-*i* states
	- set their  $\alpha$ (*state, i + 1*) to: *P<sup>S</sup>* (*state*| *prev.state*) ×α(*prev.state, i*) (add up all such numbers on arcs going to a common trellis state)
	- ...and forget about stage *i*

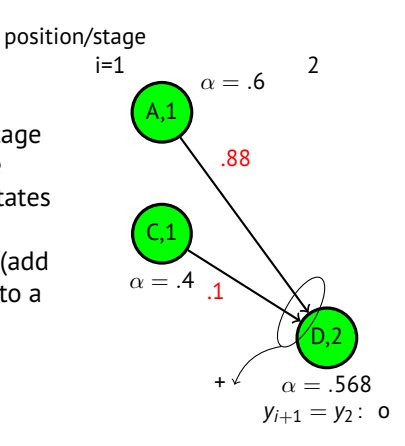

#### **Trellis: The Last Step**

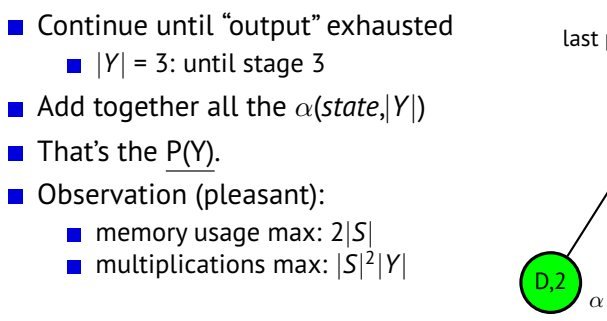

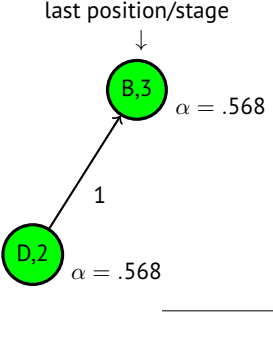

 $P(Y)=.568$ 

# **Trellis: The General Case (still, bigrams)**

Start as usual:

**■** start state  $(\times)$ , set its  $\alpha(\times,0)$  to 1.

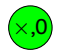

 $\alpha = 1$ 

 $\times$   $\frac{e^{0.06}}{1.48}$  A  $\sim$  (B C  $)$  o..616 (D o,.06 e,.06 t,.48 e,.12 e,.176 t,.088  $0,1$ o,.08  $\exp^{\text{ref}(X)}(t, 2)$  0.08  $\left( \begin{matrix} 0.08 \\ 0.17 \end{matrix} \right)$   $\left( \begin{matrix} 0.17 \\ 0.088 \end{matrix} \right)$  0.4 e,.6  $p(toe) = .48 \times .616 \times .6 +$  $.2 \times 1 \times .176 +$  $.2 \times 1 \times .12 \approx .237$ 

# **General Trellis: The Next Step**

#### ■ We are in stage *i*:

- Generate the next stage *i*+1 as before (except now arcs generate output, thus use only those arcs marked by the output symbol  $y_{i+1}$ )
- **For each generated** *state* compute  $\alpha$ (*state,i* + 1) =  $= \sum_{\text{incoming arcs}} P_Y(y_{i+1}|\text{state}, \text{prev}.\text{state}) \times$ α(*prev.state,i*)

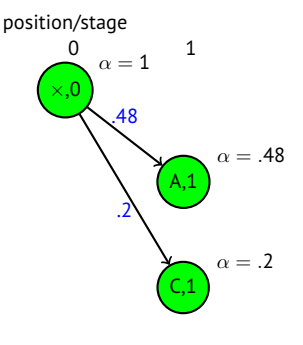

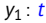

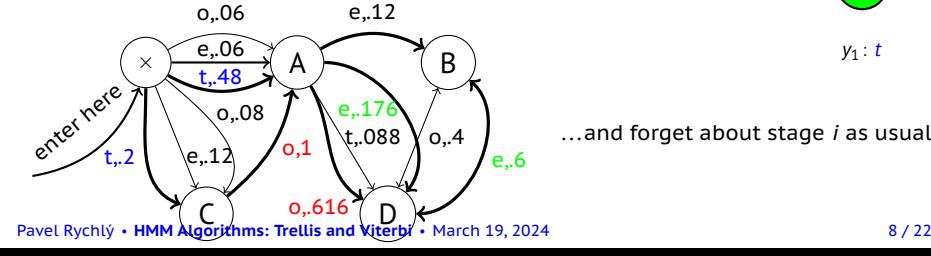

...and forget about stage *i* as usual

# **Trellis: The Complete Example**

Stage:

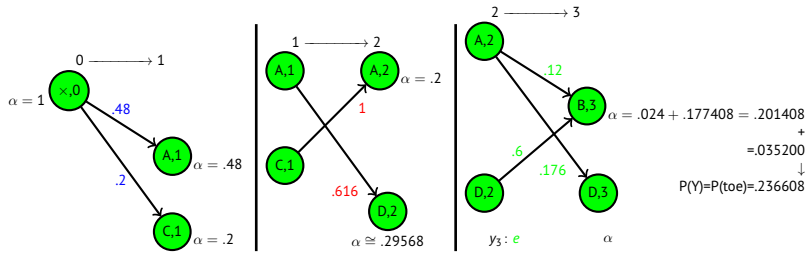

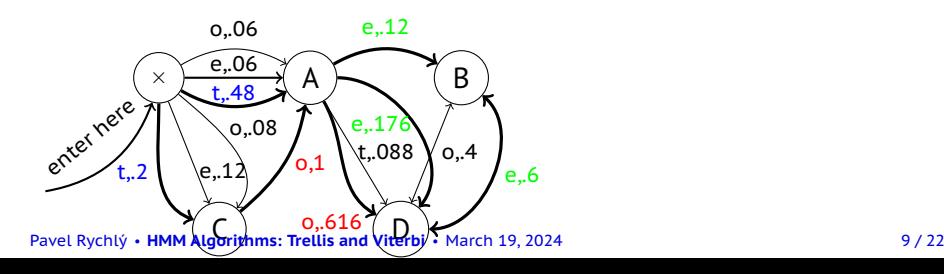

# **The Case of Trigrams**

- $\blacksquare$  Like before, but:
	- $\blacksquare$  states correspond to bigrams,
	- output function always emits the second output symbol of the pair (state) to which the arc goes:

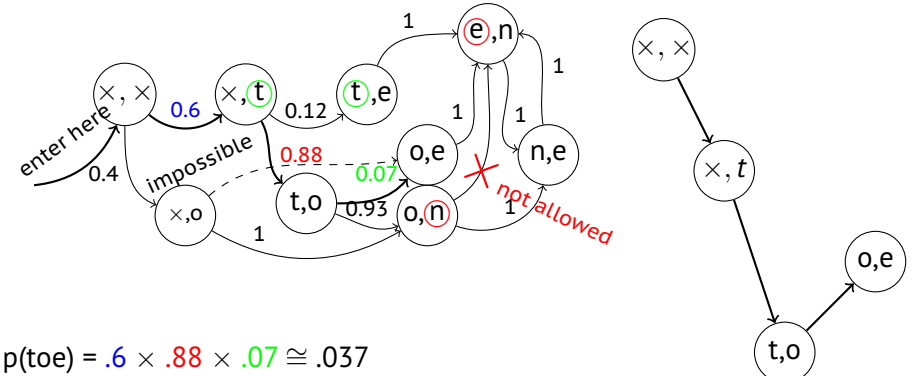

Multiple [paths not possible](#page-0-0) → trellis not really needed<br>Pavel Rychlý • **HMM Algorithms: Trellis and Viterbi** • March 19, 2024

#### **Trigrams with Classes**

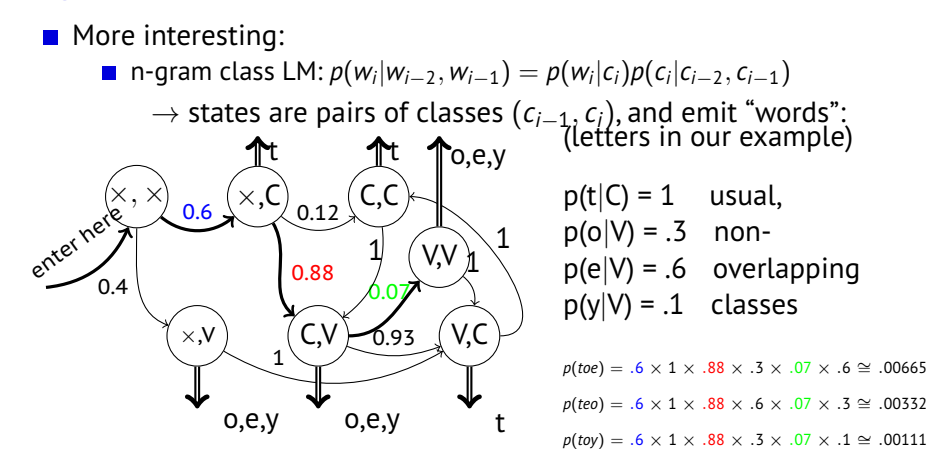

 $p(tty) = .6 \times 1 \times .12 \times 1 \times 1 \times .1$  ≅ .0072

# **Class Trigrams: the Trellis**

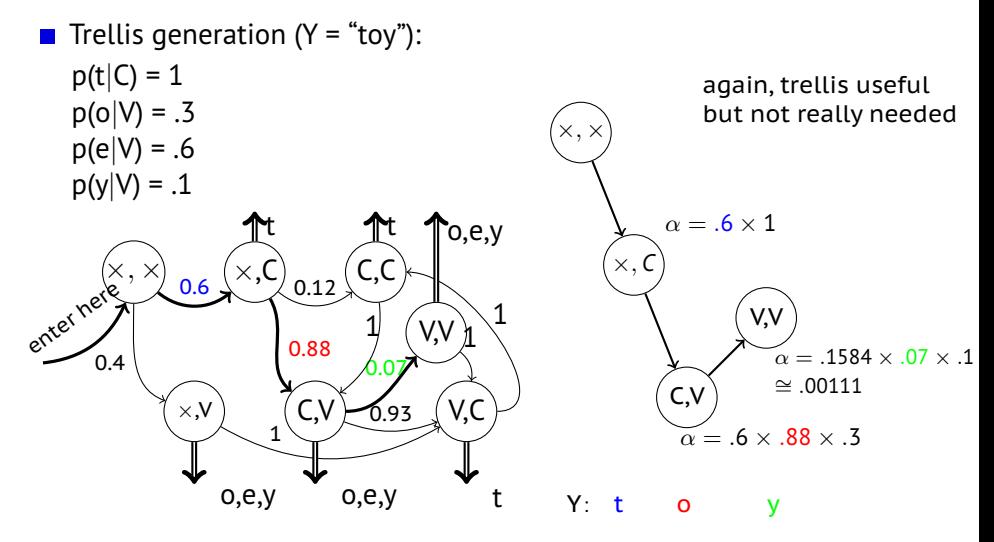

# **Overlapping Classes**

 $\blacksquare$  Imagine that classes may overlap

**e.g.**  $\dot{r}$  is sometimes vowel sometimes consonant, belongs to V as well as C:

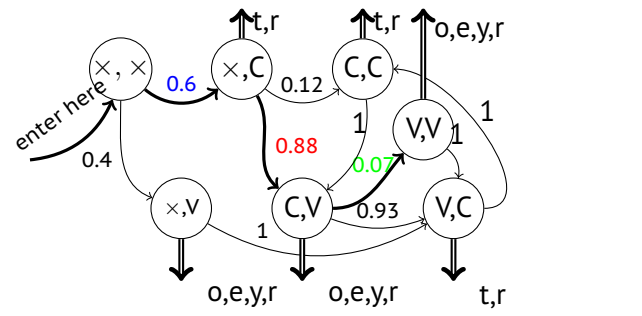

$$
p(t|C) = .3\np(r|C) = .7\np(o|V) = .1\np(e|V) = .3\np(y|V) = .4\np(r|V) = .2\np(try) = ?
$$

# **Overlapping Classes: Trellis Example**

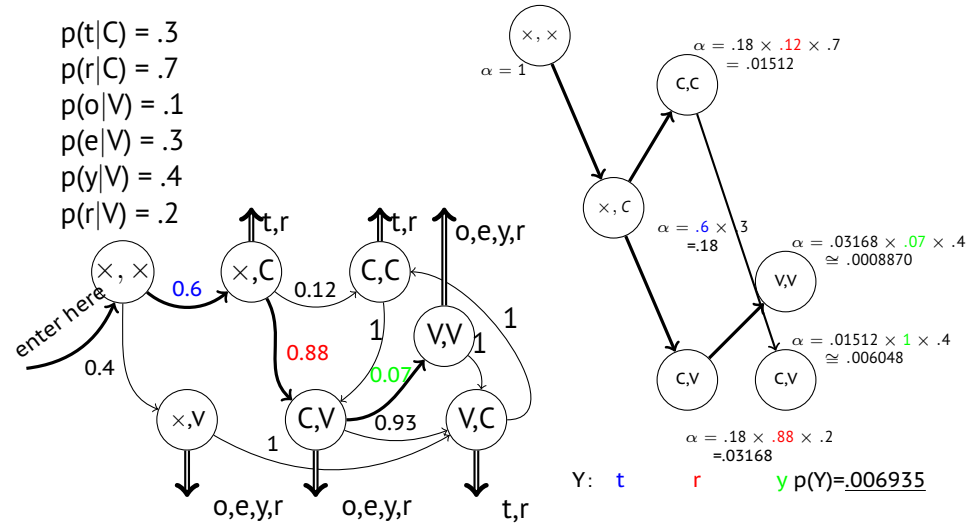

#### **Trellis: Remarks**

- So far, we went left to right (computing  $\alpha$ )
- Same result: going right to left (computing  $\beta$ )
	- supposed we know where to start (finite data)
- In fact, we might start in the middle going left and right
- $\blacksquare$  Important for parameter estimation (Forward-Backward Algortihm alias Baum-Welch)
- **Implementation issues:** 
	- scaling/normalizing probabilities, to avoid too small numbers & addition problems with many transitions

#### **The Viterbi Algorithm**

- Solving the task of finding the most likely sequence of states which generated the observed data
- $\blacksquare$  i.e., finding

 $S_{best}$  =  $argmax_S P(S|Y)$ which is equal to (Y is constant and thus P(Y) is fixed):  $S_{best}$  =  $argmax_S P(S, Y)$  = = *argmaxS*P(*s*0,*s*1,*s*2, . . . ,*s<sup>k</sup>* , *y*1, *y*2, . . . , *y<sup>k</sup>* ) = = *argmaxS*Π*i*=1..*<sup>k</sup>* P(*y*1|*s<sup>i</sup>* ,*si*−1)P(*s<sup>i</sup>* |*si*−1)

## **The Crucial Observation**

**If** Imagine the trellis build as before (but do not compute the  $\alpha$ s yet; assume they are o.k.); stage *i*:

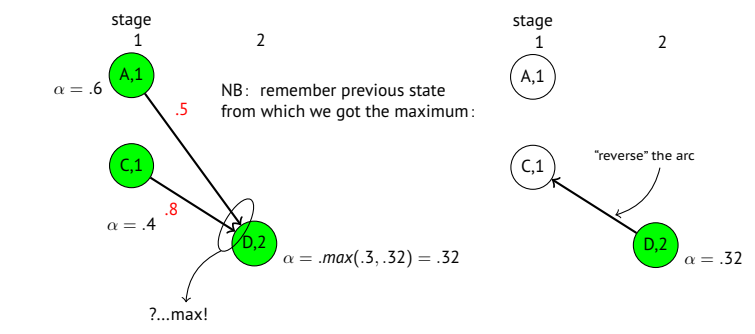

this is certainly the "backwards" maximum to (D,2)...but it cannot change even whenever we go forward (M. Property: Limited History)

# **Viterbi Example**

■ 'r' classification (C or V?, sequence?):

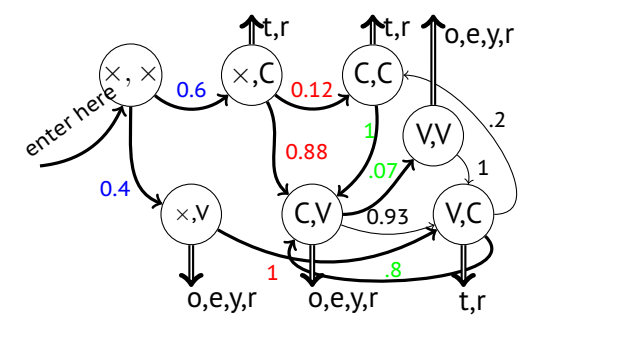

 $p(t|C) = .3$  $p(r|C) = .7$  $p(o|V) = .1$  $p(e|V) = .3$  $p(y|V) = .4$  $p(r|V) = .2$ 

 $argmax_{XYZ} p(rry|XYZ) = ?$ 

Possible state seq.: (×, *V*)(*V*, *C*)(*C*, *V*)[*VCV*], (×, *C*)(*C*, *C*)(*C*, *V*)[*CCV*], (×, *C*)(*C*, *V*)(*V*, *V*)[*CVV*]

# **Viterbi Computation**

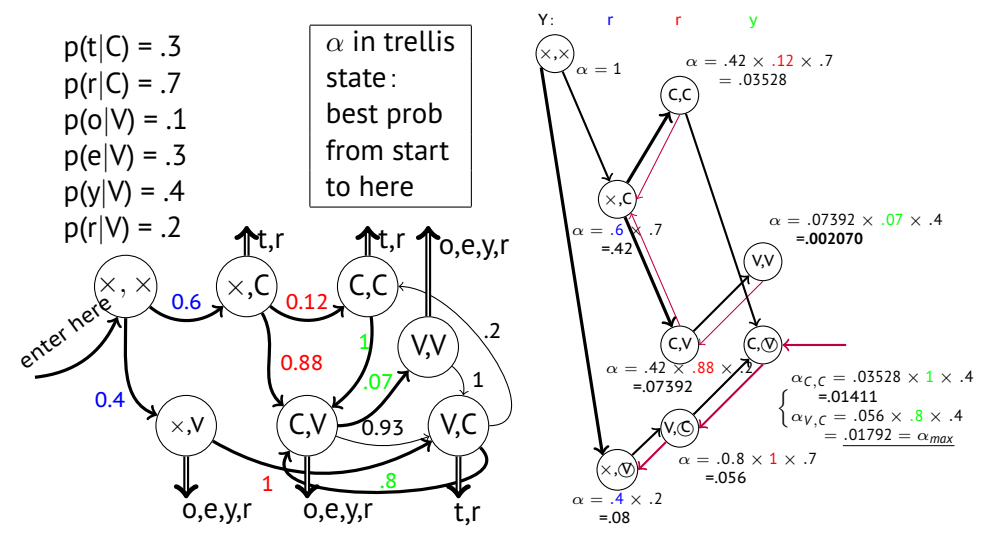

Pavel Rychlý • **[HMM Algorithms: Trellis and Viterbi](#page-0-0)** • March 19, 2024 19 / 22 19 / 22

#### **n-best State Sequences**

- $\blacksquare$  Keep track of n best "back pointers":
- Ex.:  $n= 2: Two "winners":$ 
	- VCV (best)  $\blacksquare$  CCV (2<sup>nd</sup> best)

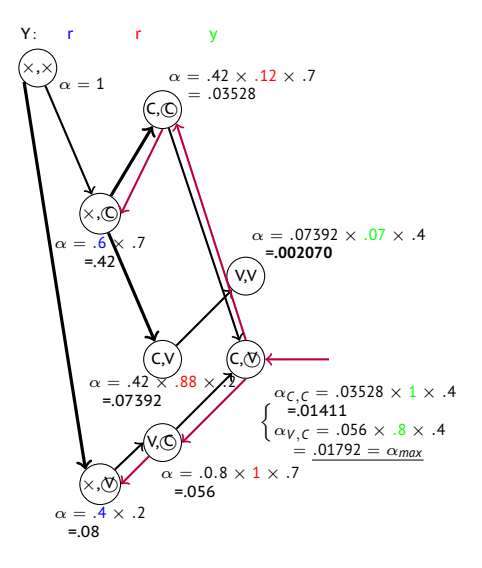

# **Tracking Back the n-best paths**

- $\blacksquare$  Backtracking-style algorithm:
	- Start at the end, in the best of the n states (*sbest*)
	- Put the other  $n-1$  best nodes/back pointer pairs on stack, except those leading from *sbest* to the same best-back state.
- $\blacksquare$  Follow the back "beam" towards the start of the data, spitting out nodes on the way (backwards of course) using always only the best back pointer.
- $\blacksquare$  At every beam split, push the diverging node/back pointer pairs onto the stack (node/beam width is sufficient!).
- When you reach the start of data, close the path, and pop the topmost node/back pointer(width) pair from the stack.
- **Repeat until the stack is empty; expand the result tree if necessary.**

# **Pruning**

 $\blacksquare$  Sometimes, too many trellis states in a stage:

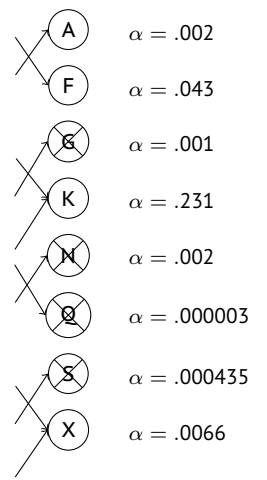

criteria: (a)  $\alpha$  < threshold (b)  $\Sigma$ π < threshold (c) # of states  $>$  threshold (get rid of smallest  $\alpha$ )